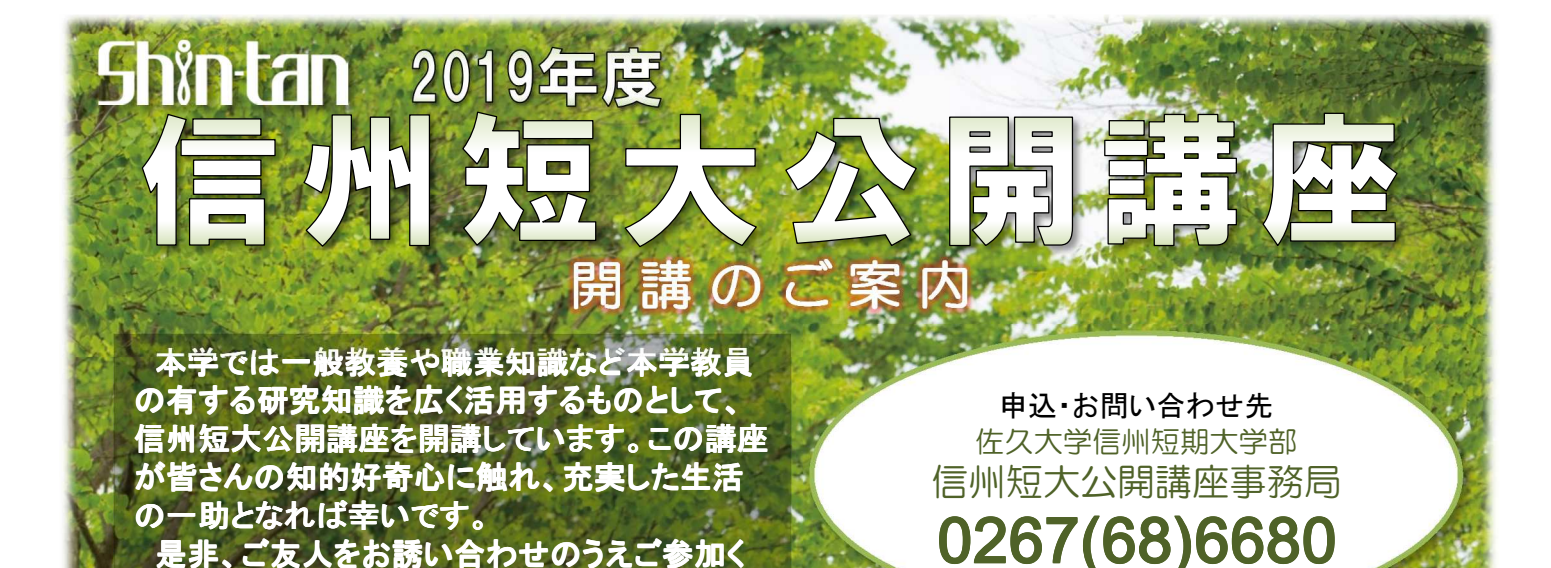

是非、ご友人をお誘い合わせのうえご参加く ださい。

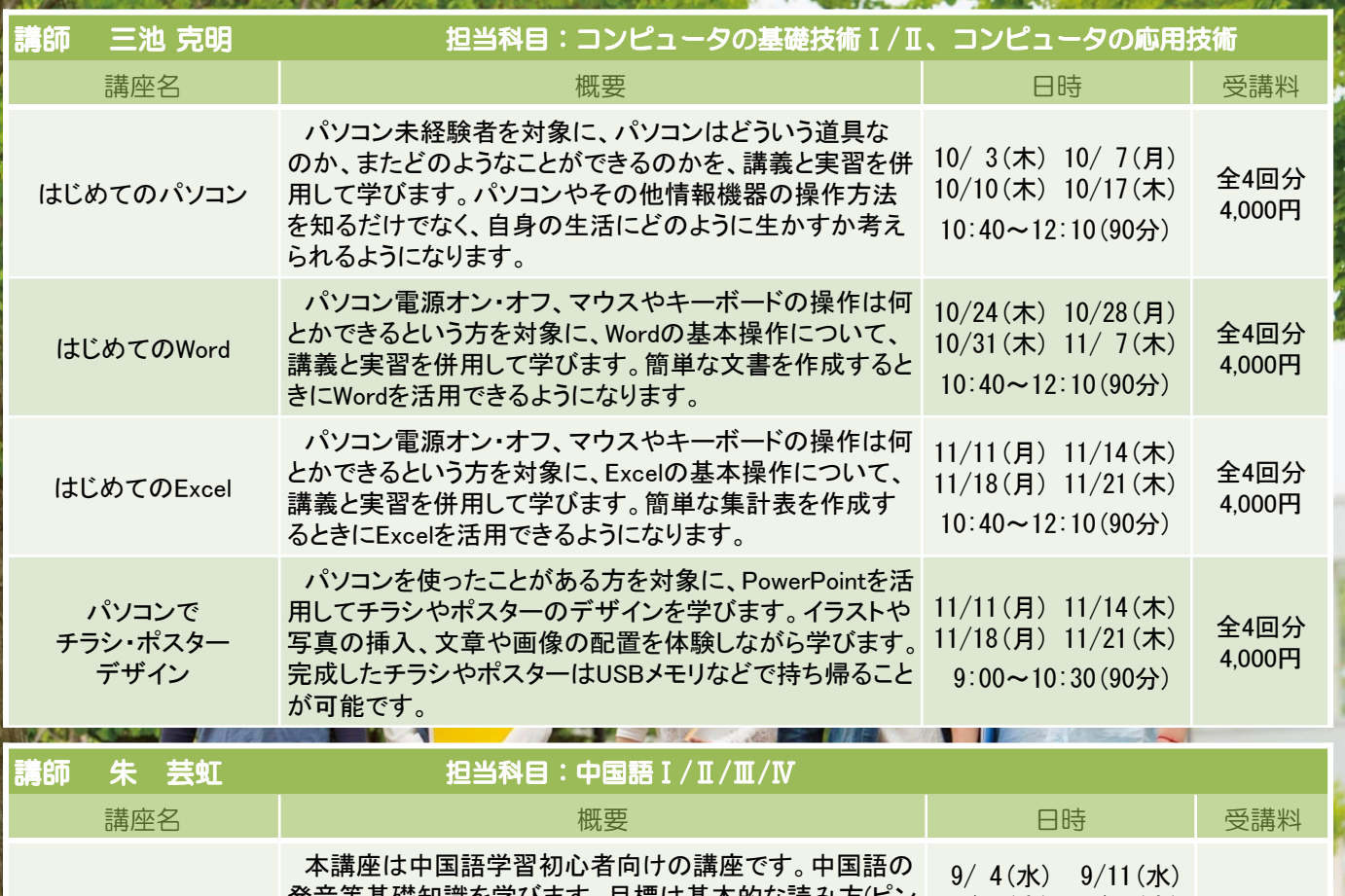

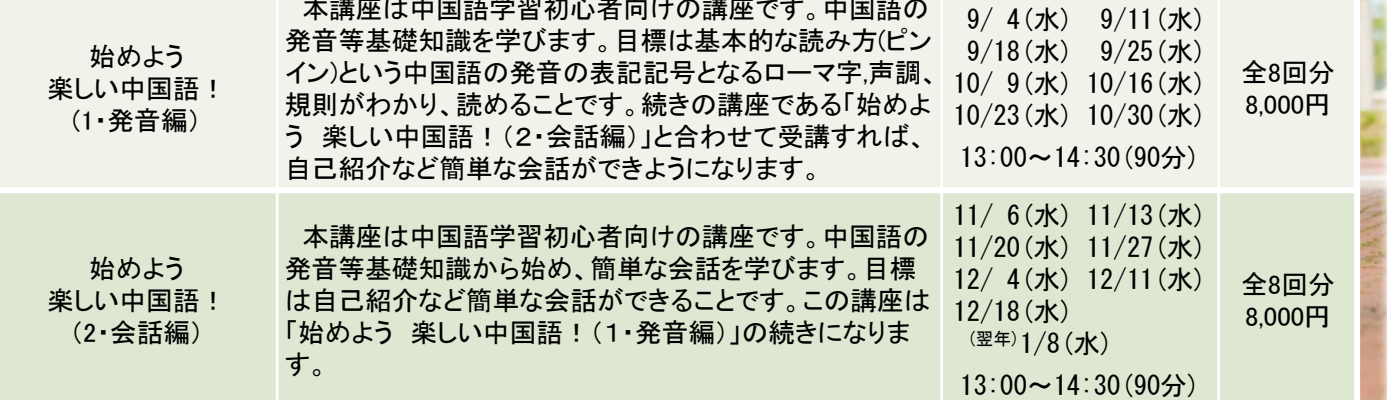

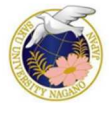

佐久大学 信州短期大学部 福祉学科 福祉ケアコース 学校法人 佐久学園 https://www.saku.ac.jp/tanki\_daigakubu/ 長野県佐久市岩村田2384 Tel:0267-68-6680 Fax:0267-68-6687

## 佐久大学信州短期大学部2019年度 **大阪**<br>全日 申込み用紙

必要事項をご記入のうえ、お申込みください。 空き教室などの都合により、開講日時を変更する場合があります。 申込みは、受講する講座の開講1ヶ月前~1週間前までにお願いします。

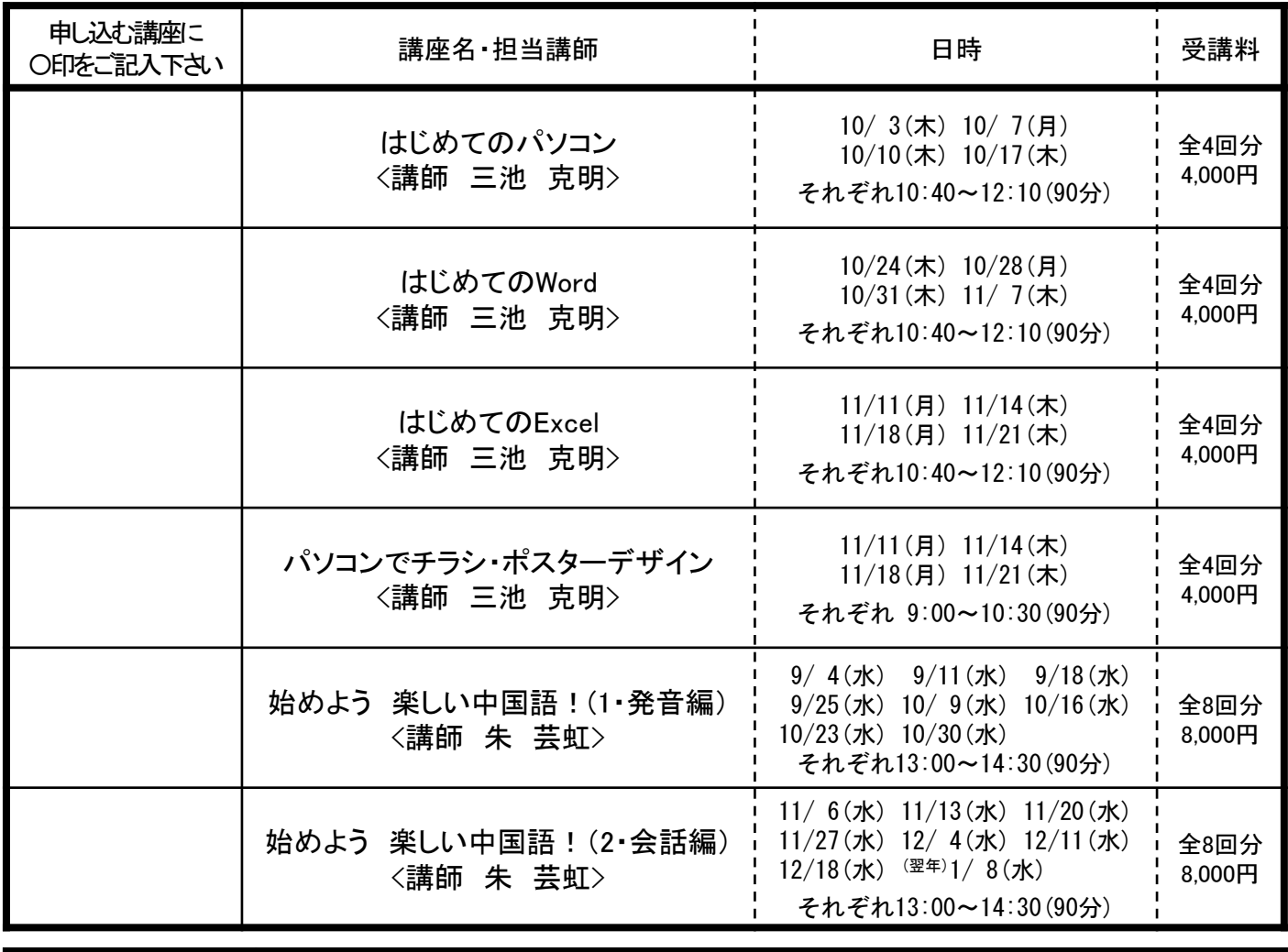

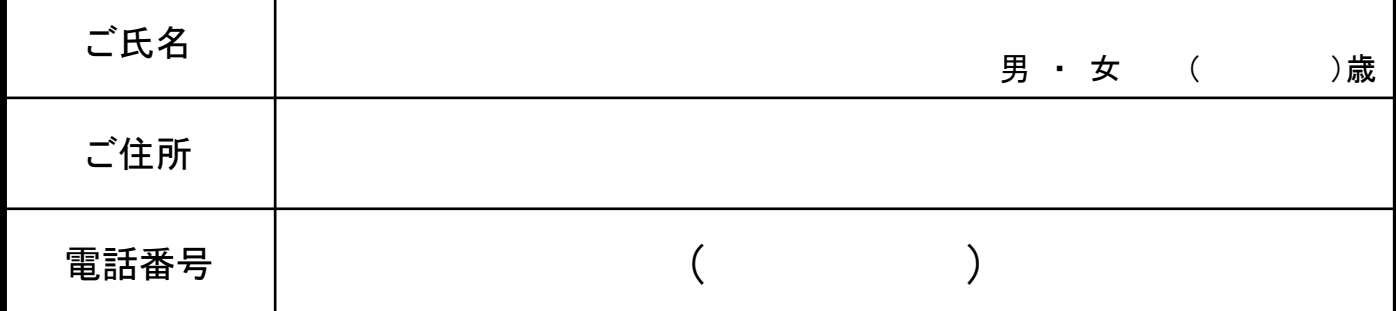

受講料について

〔 郵 送 ・ F A X の 場 合 〕 受講料は講座初日に受付でお支払いください。

〔 窓 口 の 場 合 〕 受講料を添えてお申込みください。

連絡先

佐久大学信州短期大学部 信州短大公開講座事務局 TEL:0267-68-6680 / FAX:0267-68-6687 ※受付時間(窓口) 平日9:00~17:00 【 土・日・祝日を除く 】